Formular drucken

Formularfelder leeren

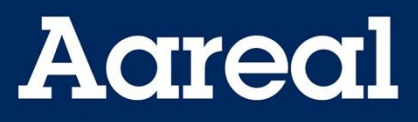

Aareal Bank AG Banking & Digital Solutions Client Services Paulinenstr. 15 65189 Wiesbaden

## **Bestellung Duplikat Kontoauszug**

 $\bigodot$ 

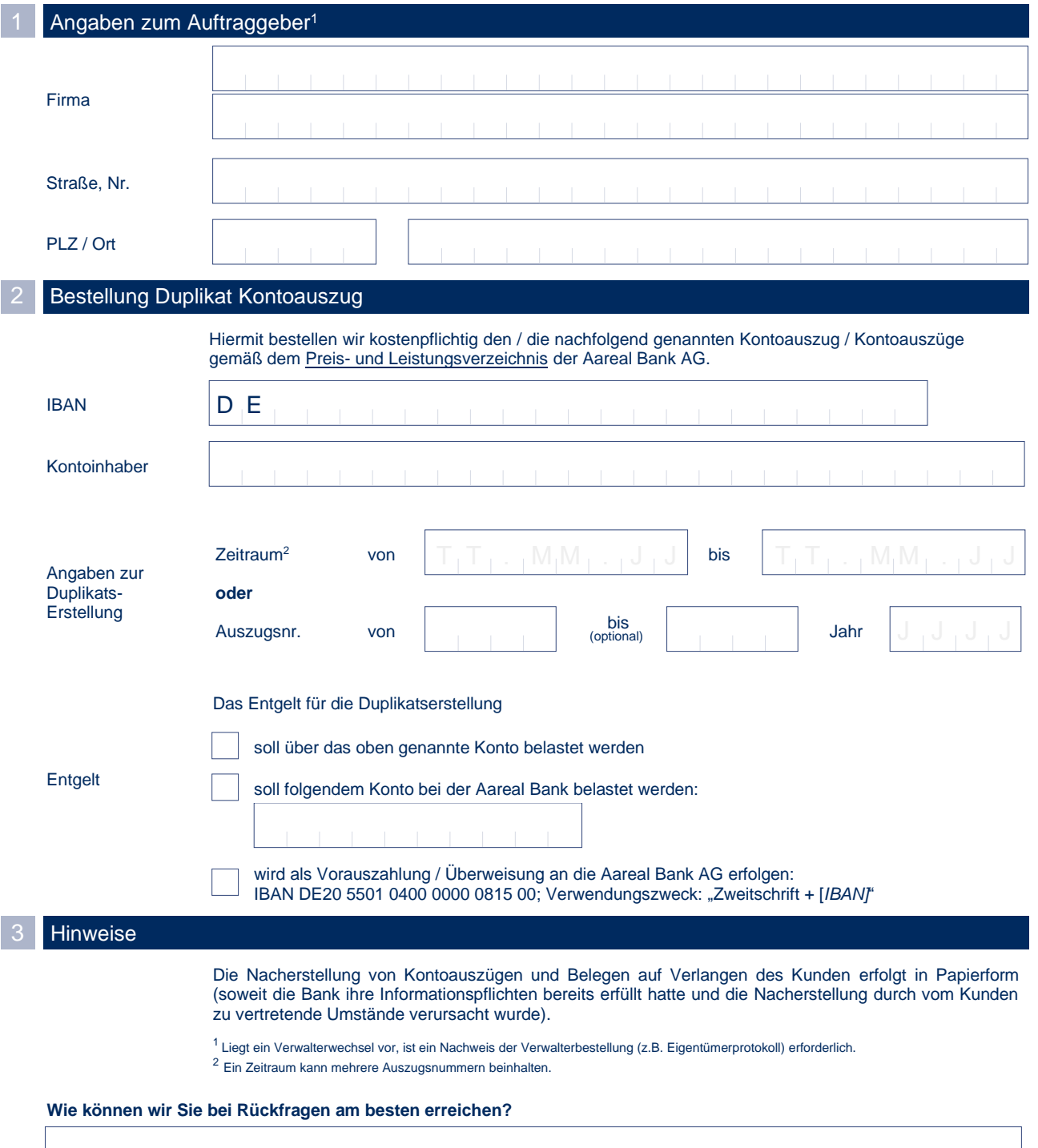

. . . . . . . . . . . .

 $\sim 10$ 

**CONTRACTOR**